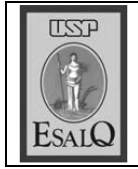

USP ESALQ - ASSESSORIA DE COMUNICAÇÃO Veículo: Jornal de Piracicaba Data: 07-03-08 (sexta-feira) Caderno/Páginas: Cidades / A-6 Assunto: Alunos fazem feijoada na praça

## Feijoada na praça reúne 50 estudantes da Esalq

Confraternização é organizada bá 20 anos pela república Kpixama, que convida os calouros

## **FERNANDA MORAES**

Alunos

passaram a

tarde de ontem

na praça da

**Boyes** 

fernanda.moraes@jpjornal.com.br

**Tomer** feijoada ao ar livre se Utornou sinônimo de confraternização para os estudantes da Esalq (Escola Superior de Agricultura Luiz de Queiroz). O evento aguardado com ansiedade pelos graduandos é realizado há 20 anos pela república Kpixa-

ma e já se tornou uma tradição entre os estudantes que assumem a moradia dessa república. Todos os anos, os moradores da Kpixama convidam os calouros de diversas repúblicas esalqueanas para um

momento de integração entre graduandos e ingressantes da Esalg.

Ontem no início da tarde, quem passou pela praça da Boyes pode sentir o aroma da feijoada que estava sendo servida em um grande caldeirão, acompanhada de caipirinha e cerveja. A praça se tornou uma grande sala de jantar, onde os estudantes levaram mesas, cadeiras e até sofás para que pudessem ficar bem acomodados.

A recepção aos calouros movida à feijoada contou com a presença de graduandos de cinco repúblicas, um total de 50 estudantes. A iguaria foi preparada por Néia Lopes, que há duas décadas trabalha na república Kpixama cuidando da alimentação dos estudantes que moram na casa.

> De acordo com o estudante do 5º ano de engenharia florestal e morador da Kpixama Gustavo Andrade Reginato, a escolha pela praça da Boyes foi devido à proximidade do local com a república. "Nós

trazemos todos os ingredientes, além de sofás, cadeiras, mesas, pratos e copos. Não podíamos escolher um local muito longe e como a praça é pública achamos que foi o local perfeito para realizar a integração", disse.

Nem os que já se formaram deixam de participar do evento. O engenheiro agrônomo Antonio Fernando Bortolucci, formado no ano passado, também esteve

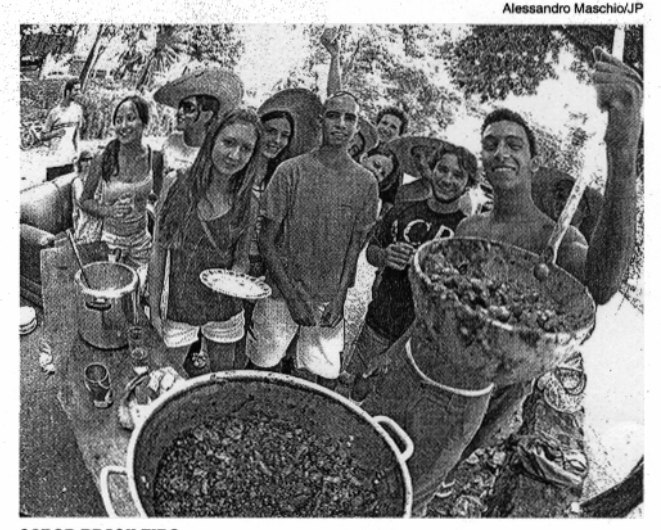

## **SABOR BRASILEIRO**

Calouros e veteranos saborearam feijoada feita por dona Néia

na feijoada preparada por dona Néia. "Continuo em Piracicaba e na república e não poderia deixar de participar da confraternização. A feijoada na praça é uma tradição passada a cada geração de estudantes que assumem a moradia da Kpixama", disse.

O calouro do curso de engenharia florestal Leandro Balistieri, de Piracicaba, disse que a realização da feijoada na praça é im-

portante para os ingressantes da Esalq. "È uma ótima maneira de conhecer pessoas, sejam veteranas ou calouras, dos vários cursos oferecidos na Esalq", disse.

Dona Néia, que começou a preparar a feijoada muito cedo, não estava presente no evento. "Ela trabalhou muito e nada mais justo que ela tivesse a tarde livre para descansar", disse Reginato.